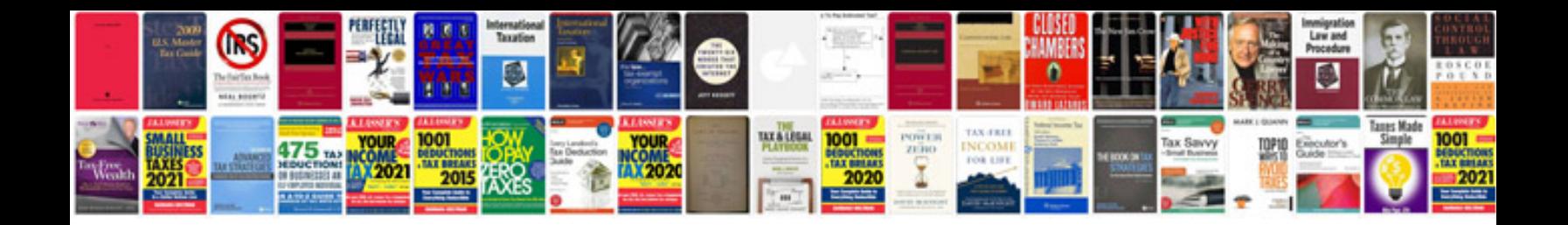

**Document request form sample**

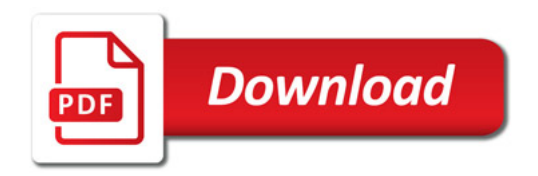

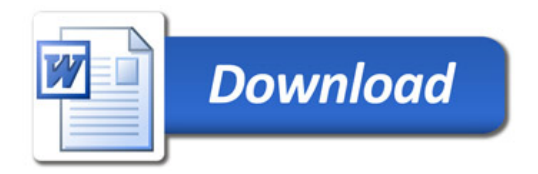